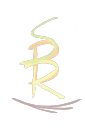

## Basisqualifikation Psychotraumatologie zertifiziert durch die GPTG e.V.

inklusive eines Methodentrainings fur Stabilisierungs- und Normalisierungsubungen (Notfallkoffer), 10-12 UE

### Zielgruppe:

Fachkräfte aus der sozialen Arbeit und der Pflege, Psycholog\*innen (hier als Berufseinster\*innen zur Orientierung) gerne auch Fachkrafte aus der Schule, der Justiz oder der Medizin sowie Ehrenamtliche, die immer mehr in die Themen Flucht und Gewalt hinein geraten (Obdachlosenhilfe, Fluchtlingshilfe oder auch 'nur' beim Sport als Ubungsleiter\*in)

## Inhalte:

Was ist ein (Psycho-) Trauma? Welche Ereignisse können eine Traumafolgestörung hervorrufen? Welche Ereignisse lösen wahrscheinlicher eine Traumafolgestörung aus? Entsteht nach einem traumatischen Ereignis immer eine uberdauernde Traumafolgestörung? Welche Traumafolgestörungen gibt es? Wie definiert man laut ICD 10 eine PTBS? Was ist eine Dissoziation? Was passiert neurobiologisch bei einer Traumatisierung? Was ist ein Trigger? Wie kann man den Betroffenen helfen? Wie ist der Ablauf einer Traumatherapie und wie finde ich einen Traumatherapeuten?

#### Beschreibung:

Fachkrafte aus der Sozialen Arbeit, die mit traumatisierten Kindern, Jugendlichen oder Erwachsenen arbeiten, kommen in manchen Situationen an padagogische Grenzen. Plotzlich haben wir es vehement mit Ubertragungen zu tun – wenn wir dies nicht bemerken, gehen wir mitunter sehr frustriert in den Feierabend. Mit ein paar theoretischen Hintergrundinformationen uber die Entstehung eines Traumatas und deren (Notfall-)Reaktionen konnen wir uns in zukunftigen Situationen anders verhalten. Ihr lernt in dieser Fortbildung Stabilisierungs- und Reorientierungsubungen, die ihr sofort in eurem beruflichen Alltag umsetzen könnt: einerseits für einen sensiblen und grenzwahrenden Umgang bei traumatisierten Klient\*innen und andererseits als Selbstfursorge fur einen erholsamen Feierabend! Zu wissen, dass wir hilfreich sind und uns auch abgrenzen dürfen, ist stärkend und lässt uns in unserer Arbeit gesund bleiben.

## Zertifizierung:

Die Teilnehmenden erhalten ein Zertifikat von der GPTG e.V (https://www.gptg.eu/certificates) Die Zertifizierungskosten (25€) sind in der Teilnahmegebühr enthalten.

Die Kosten belaufen sich auf €295,- und sind ohne Mehrwertsteuer zu entrichten. Eine Rechnung wird nach der Anmeldung erstellt und die Teilnahmegebühr ist bitte vor dem Beginn zu zahlen.

Die Teilnehmer\*innenanzahl ist auf 14 Teilnehmende begrenzt.

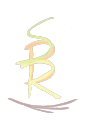

# Anmeldung Basisqualifikation Psychotraumatologie

Arnoldstraße 58 Souterrain links 22763 Hamburg

Sanna Birthe Roden oder per Mail an post@ankommen.jetzt

Hiermit melde ich mich verbindlich zur online Fortbildung 'Basisqualifikation Psychotraumatologie (GPTG)' an. Die Fortbildung findet online statt. Der Link zur Veranstaltung wird rechtzeitig vor Beginn versendet. (15.11.2024 von 15 - 18:15 Uhr und 16.11.2024 von 10 - 16 Uhr)

Teilnehmer\*in:

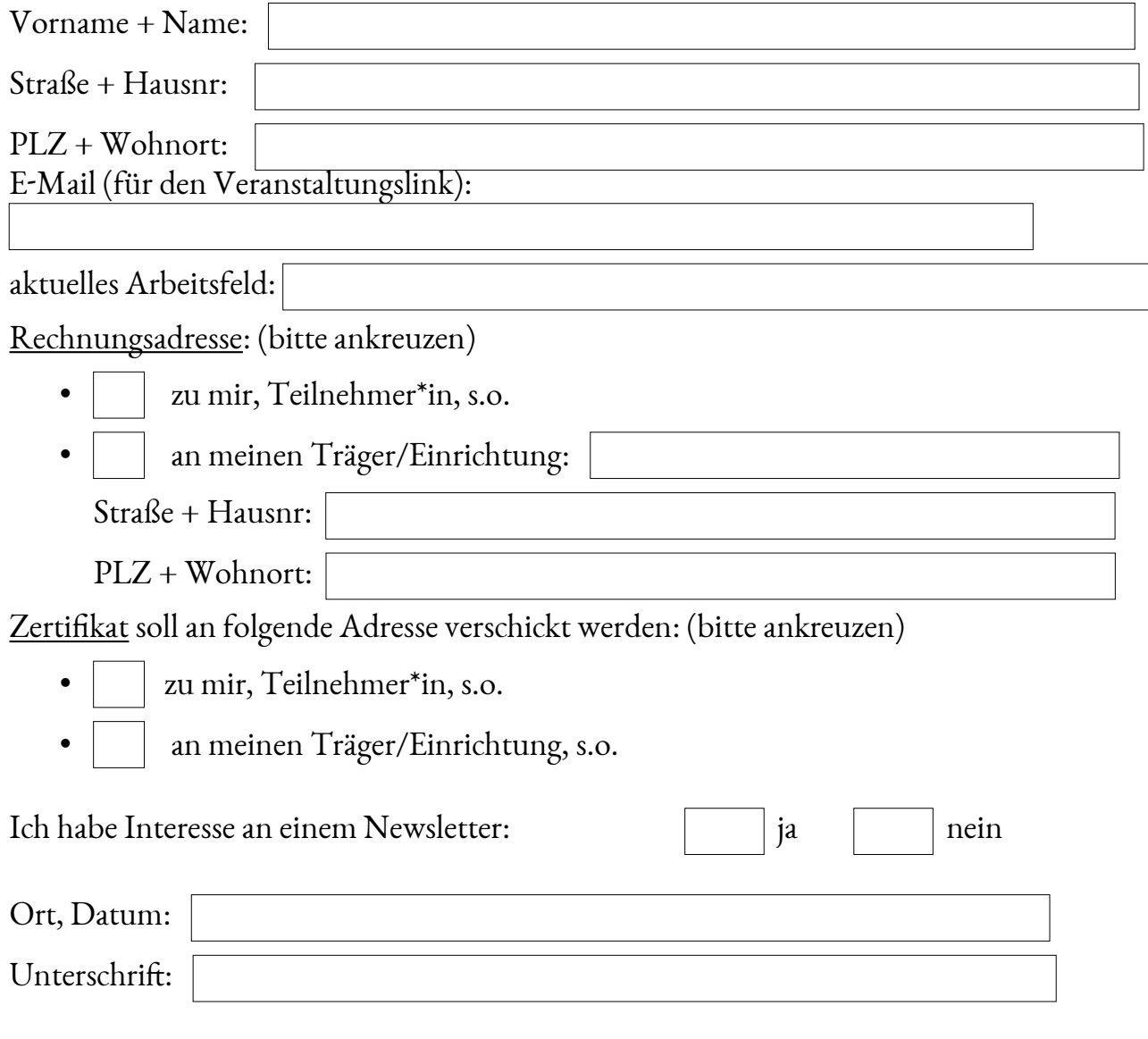

Sanna Birthe Roden +49 160 9957 3436 post@ankommen.jetzt www.ankommen.jetzt